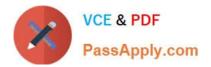

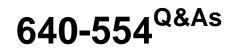

Implementing Cisco IOS Network Security (IINS v2.0)

# Pass Cisco 640-554 Exam with 100% Guarantee

Free Download Real Questions & Answers **PDF** and **VCE** file from:

https://www.passapply.com/640-554.html

100% Passing Guarantee 100% Money Back Assurance

Following Questions and Answers are all new published by Cisco Official Exam Center

Instant Download After Purchase

100% Money Back Guarantee

- 😳 365 Days Free Update
- 800,000+ Satisfied Customers

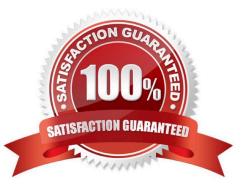

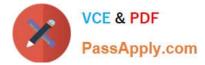

# **QUESTION 1**

Which type of address translation should be used when a Cisco ASA is in transparent mode?

- A. Static NAT
- B. Dynamic NAT
- C. Overload
- D. Dynamic PAT

Correct Answer: A

# **QUESTION 2**

Which statements about reflexive access lists are true? (Choose three.)

- A. Reflexive access lists create a permanent ACE
- B. Reflexive access lists approximate session filtering using the established keyword
- C. Reflexive access lists can be attached to standard named IP ACLs
- D. Reflexive access lists support UDP sessions
- E. Reflexive access lists can be attached to extended named IP ACLs
- F. Reflexive access lists support TCP sessions

Correct Answer: DEF

Not A Reflexive ACL creates a temp ACE, created when session opens and removed when session ends Not B Extended and Standard ACL\\'s uses the established parameter/keyword, Reflexive can though with TCP from what I\\'ve been reading Not C Reflexive ACLs are nested within an extended named IP access list

### **QUESTION 3**

Which technology is the most effective choice for locally mirroring ports to support data investigation for a single device at the data layer?

- A. RMON
- B. SPAN
- C. RSPAN
- D. ERSPAN
- Correct Answer: B

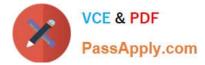

### **QUESTION 4**

Which source port does IKE use when NAT has been detected between two VPN gateways?

- A. TCP 4500
- B. TCP 500
- C. UDP 4500
- D. UDP 500

Correct Answer: C

# **QUESTION 5**

Refer to the exhibit.

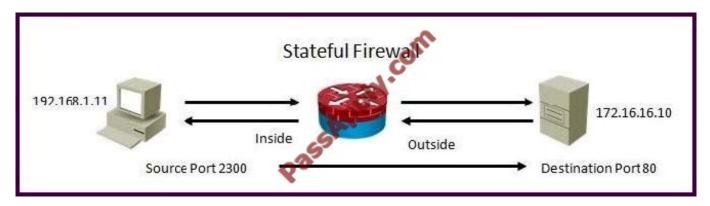

Using a stateful packet firewall and given an inside ACL entry of permit ip 192.16.1.0 0.0.0.255 any, what would be the resulting dynamically configured ACL for the return traffic on the outside ACL?

- A. permit tcp host 172.16.16.10 eq 80 host 192.168.1.11 eq 2300
- B. permit ip 172.16.16.10 eq 80 192.168.1.0 0.0.0.255 eq 2300
- C. permit tcp any eq 80 host 192.168.1.11 eq 2300
- D. permit ip host 172.16.16.10 eq 80 host 192.168.1.0 0.0.0.255 eq 2300

Correct Answer: A

http://www.cisco.com/en/US/docs/security/security\_management/cisco\_security\_manager/security\_manager/4.1/user/g uide/fwinsp.html

Understanding Inspection Rules

Inspection rules configure Context-Based Access Control (CBAC) inspection commands. CBAC inspects traffic that travels through the device to discover and manage state information for TCP and UDP sessions. The device uses this state

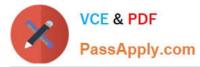

information to create temporary openings to allow return traffic and additional data connections for permissible sessions.

CBAC creates temporary openings in access lists at firewall interfaces. These openings are created when inspected traffic exits your internal network through the firewall. The openings allow returning traffic (that would normally be blocked)

and additional data channels to enter your internal network back through the firewall. The traffic is allowed back through the firewall only if it is part of the same session as the original traffic that triggered inspection when exiting through the

#### firewall.

Inspection rules are applied after your access rules, so any traffic that you deny in the access rule is not inspected. The traffic must be allowed by the access rules at both the input and output interfaces to be inspected. Whereas access rules

allow you to control connections at layer 3 (network, IP) or 4 (transport, TCP or UDP protocol), you can use inspection rules to control traffic using application-layer protocol session information.

For all protocols, when you inspect the protocol, the device provides the following functions:

Automatically opens a return path for the traffic (reversing the source and destination addresses), so that you do not need to create an access rule to allow the return traffic. Each connection is considered a session, and the device maintains session state information and allows return traffic only for valid sessions. Protocols that use TCP contain explicit session information, whereas for UDP applications, the device models the equivalent of a session based on the source and destination addresses and the closeness in time of a sequence of UDP packets.

These temporary access lists are created dynamically and are removed at the end of a session.

•

Tracks sequence numbers in all TCP packets and drops those packets with sequence numbers that are not within expected ranges.

•

Uses timeout and threshold values to manage session state information, helping to determine when to drop sessions that do not become fully established. When a session is dropped, or reset, the device informs both the source and destination of the session to reset the connection, freeing up resources and helping to mitigate potential Denial of Service (DoS) attacks.

Latest 640-554 Dumps

640-554 PDF Dumps

640-554 Practice Test

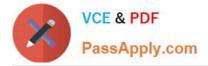

To Read the Whole Q&As, please purchase the Complete Version from Our website.

# Try our product !

100% Guaranteed Success
100% Money Back Guarantee
365 Days Free Update
Instant Download After Purchase
24x7 Customer Support
Average 99.9% Success Rate
More than 800,000 Satisfied Customers Worldwide
Multi-Platform capabilities - Windows, Mac, Android, iPhone, iPod, iPad, Kindle

We provide exam PDF and VCE of Cisco, Microsoft, IBM, CompTIA, Oracle and other IT Certifications. You can view Vendor list of All Certification Exams offered:

https://www.passapply.com/allproducts

# **Need Help**

Please provide as much detail as possible so we can best assist you. To update a previously submitted ticket:

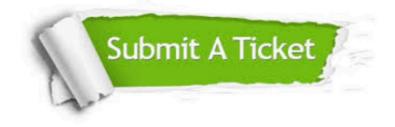

#### **One Year Free Update**

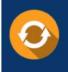

Free update is available within One Year after your purchase. After One Year, you will get 50% discounts for updating. And we are proud to boast a 24/7 efficient Customer Support system via Email.

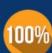

To ensure that you are spending on quality products, we provide 100% money back guarantee for 30 days

**Money Back Guarantee** 

from the date of purchase

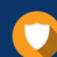

#### Security & Privacy

We respect customer privacy. We use McAfee's security service to provide you with utmost security for your personal information & peace of mind.

Any charges made through this site will appear as Global Simulators Limited. All trademarks are the property of their respective owners. Copyright © passapply, All Rights Reserved.